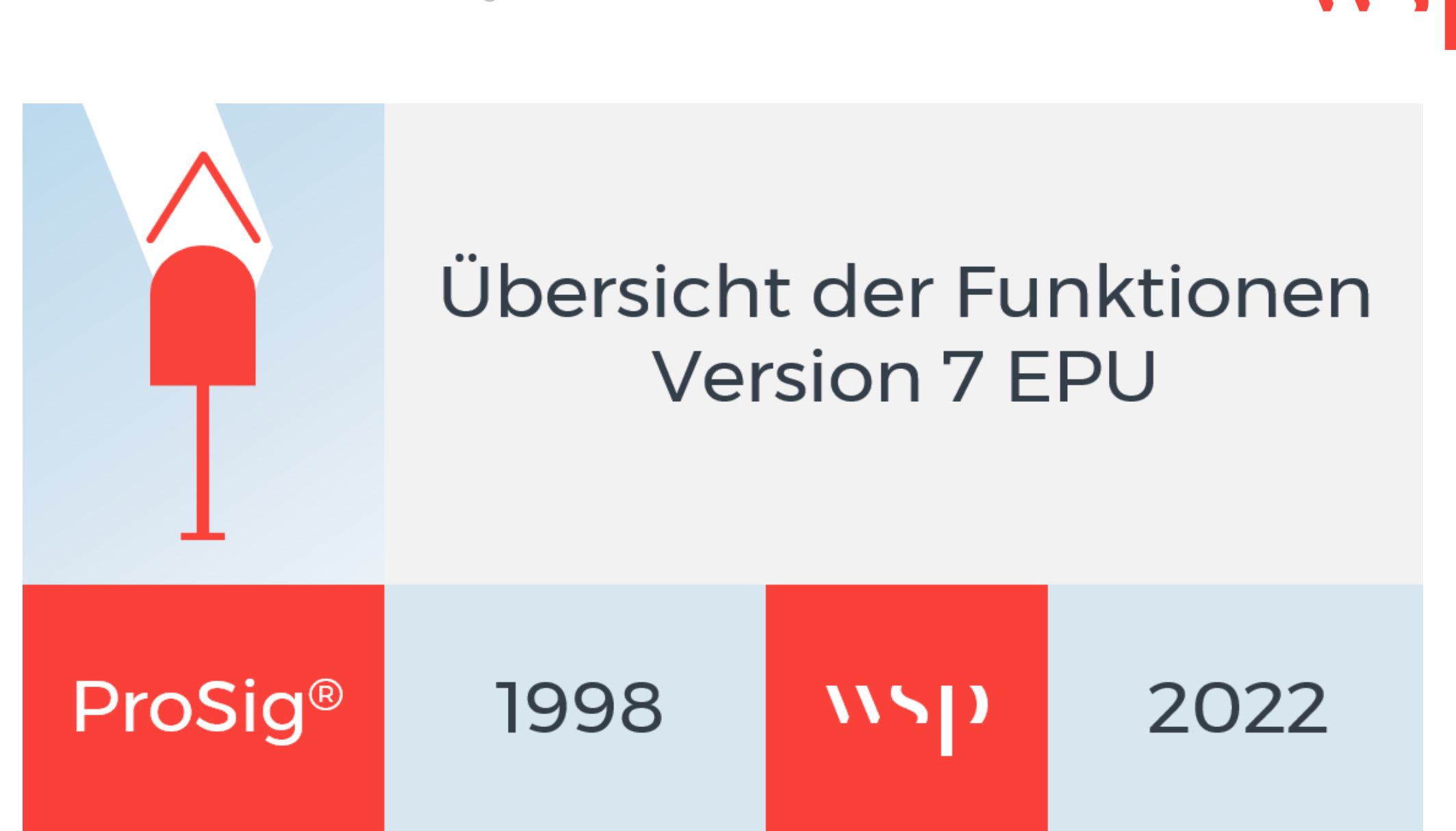

WSP Infrastructure Engineering GmbH - Softwareentwicklung - 16.05.2022

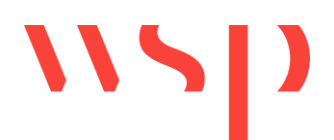

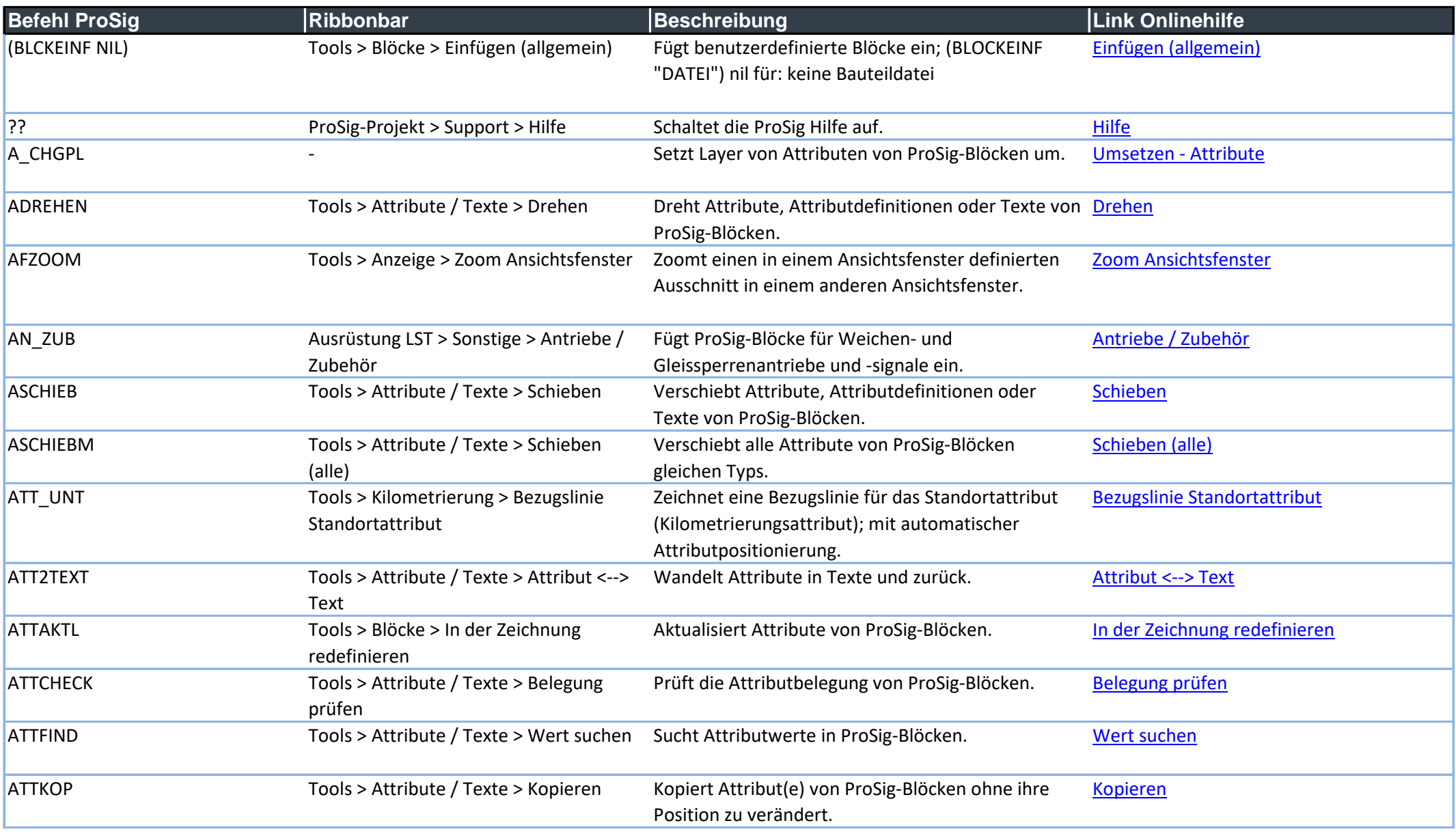

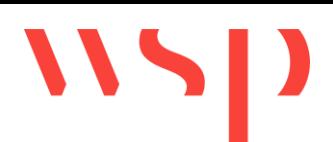

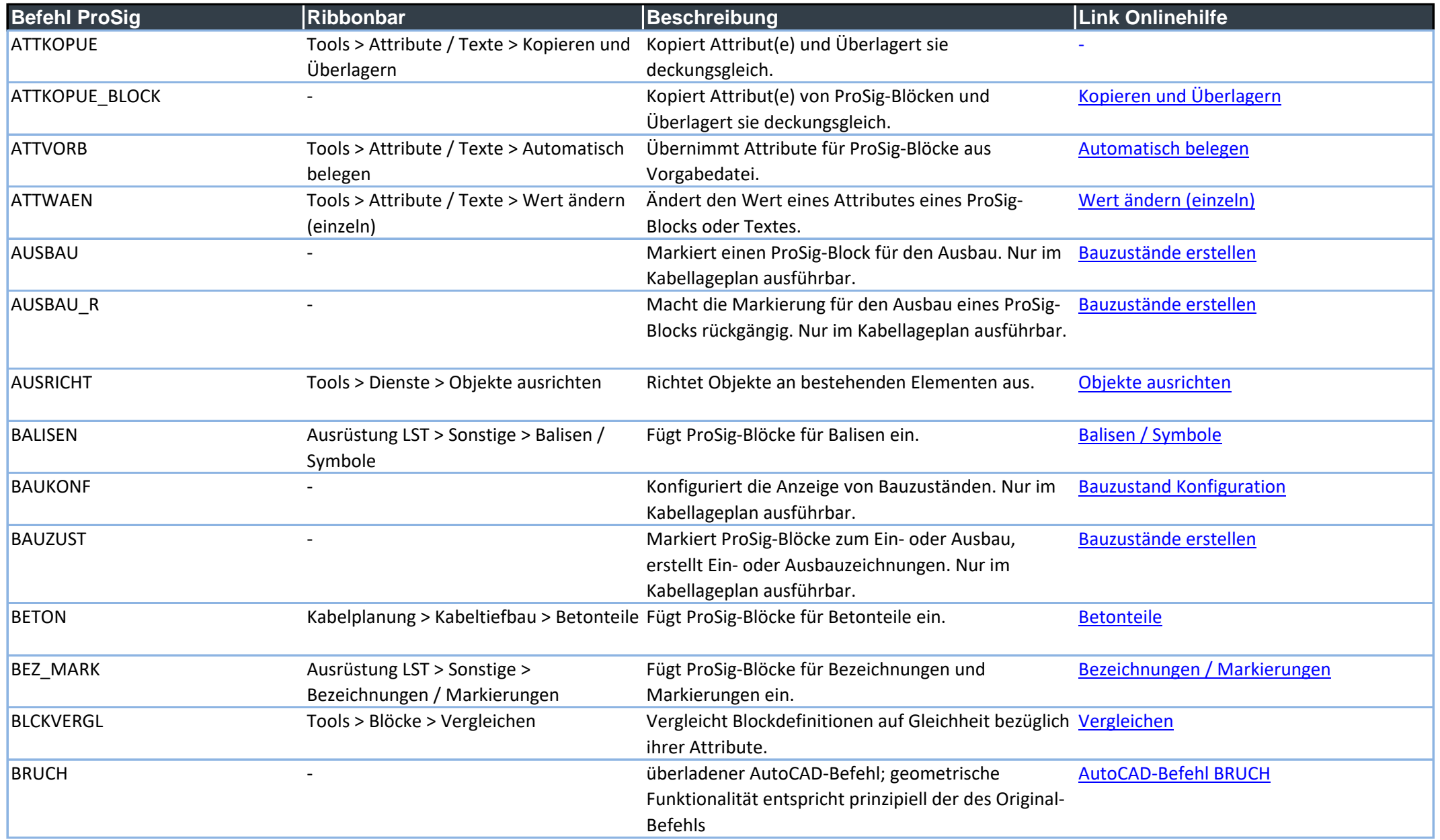

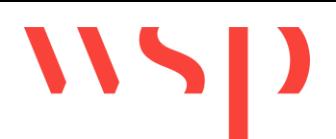

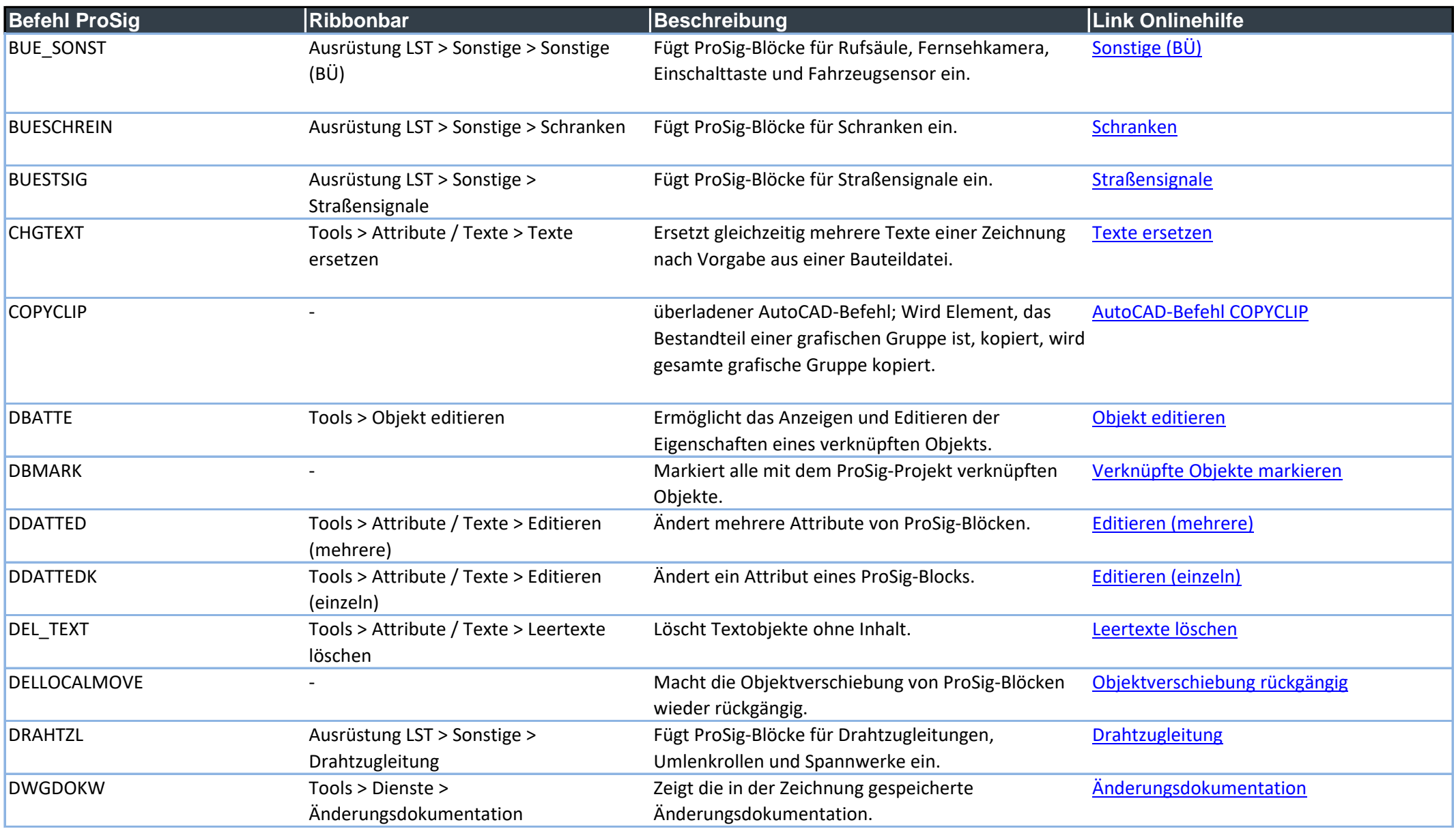

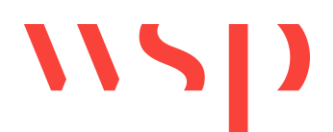

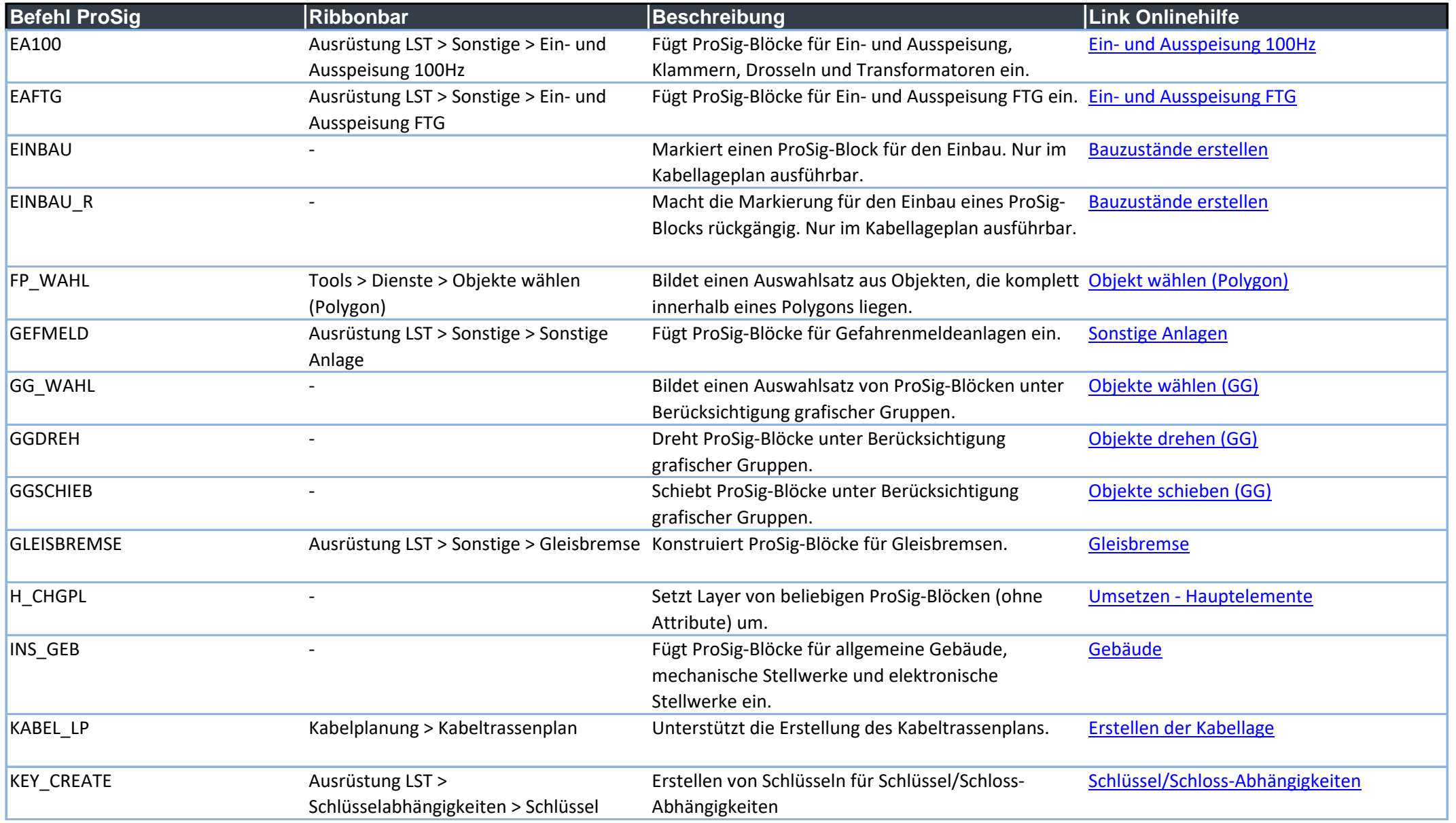

WSP Infrastructure Engineering GmbH - Softwareentwicklung - 16.05.2022

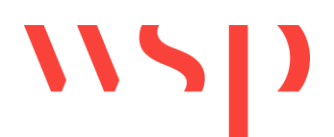

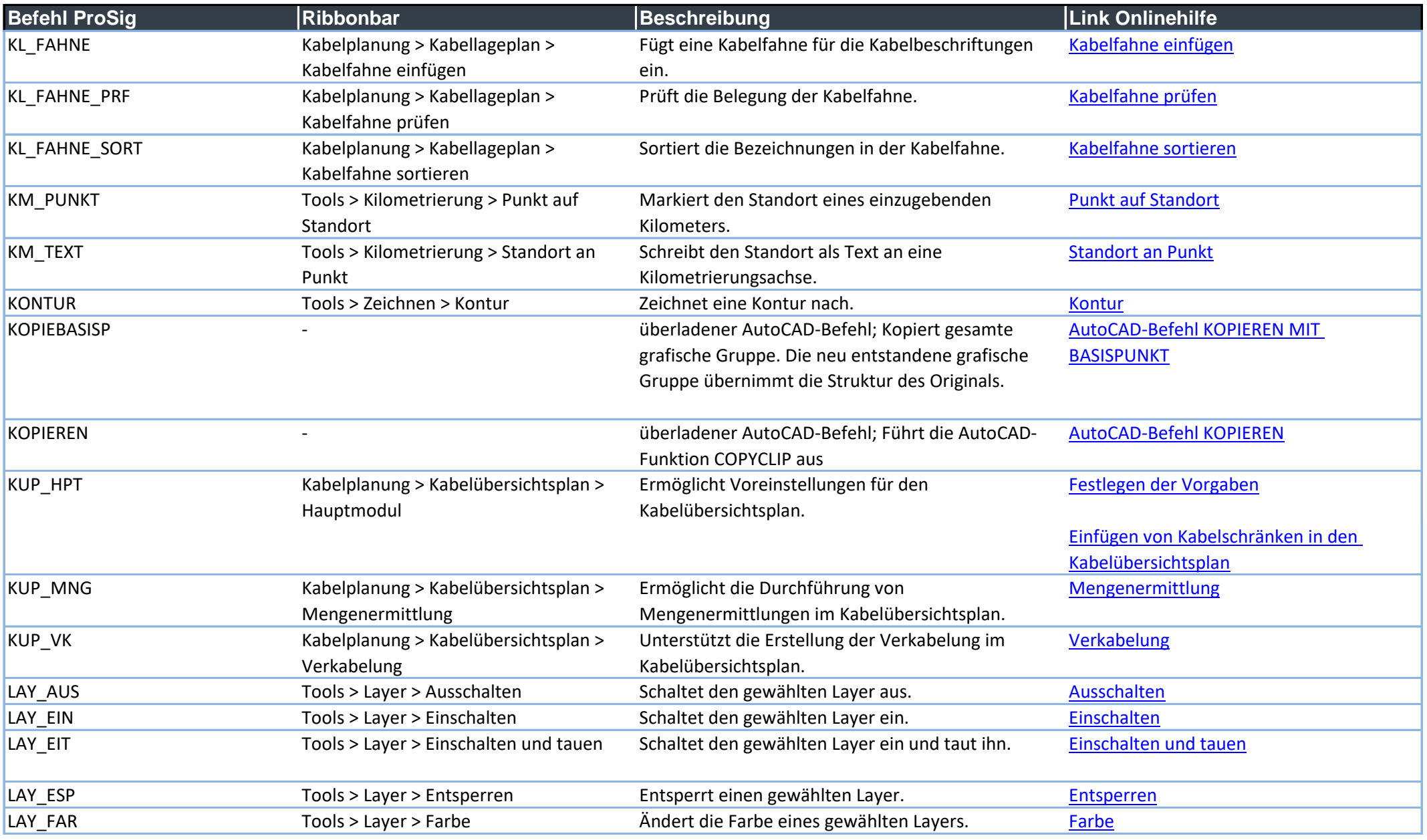

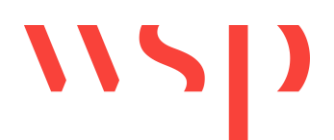

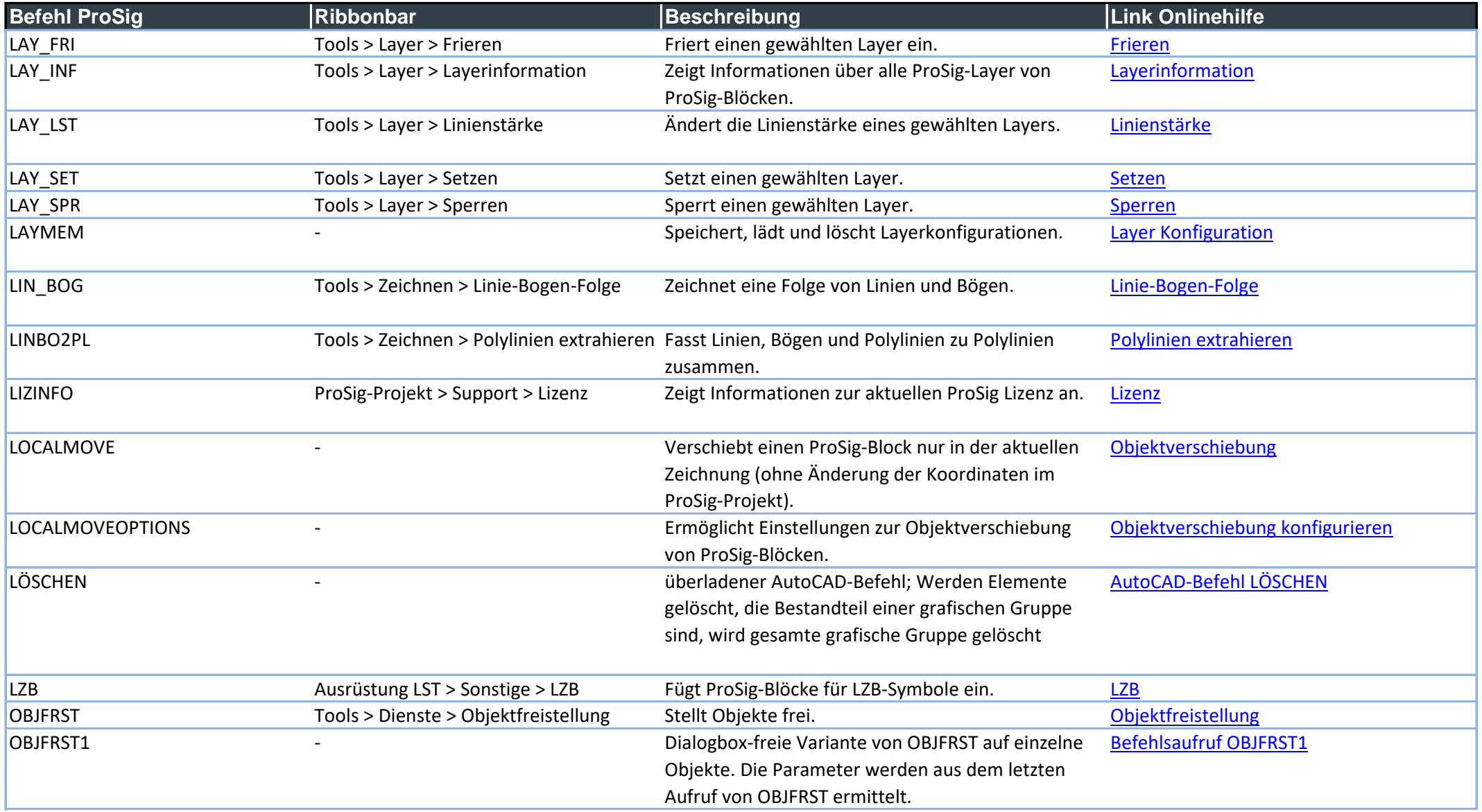

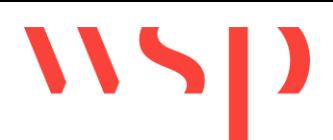

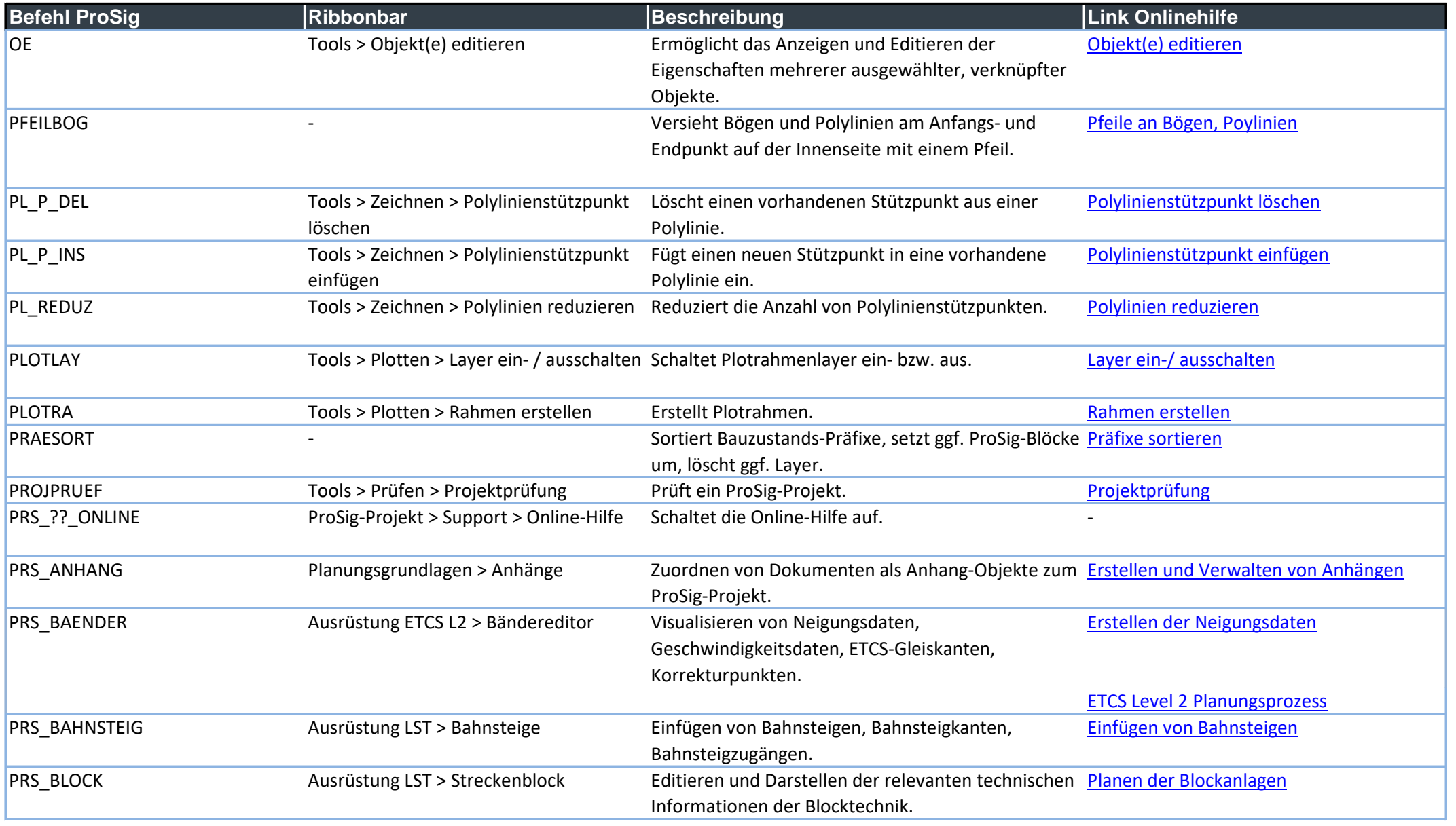

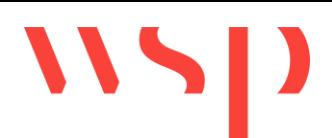

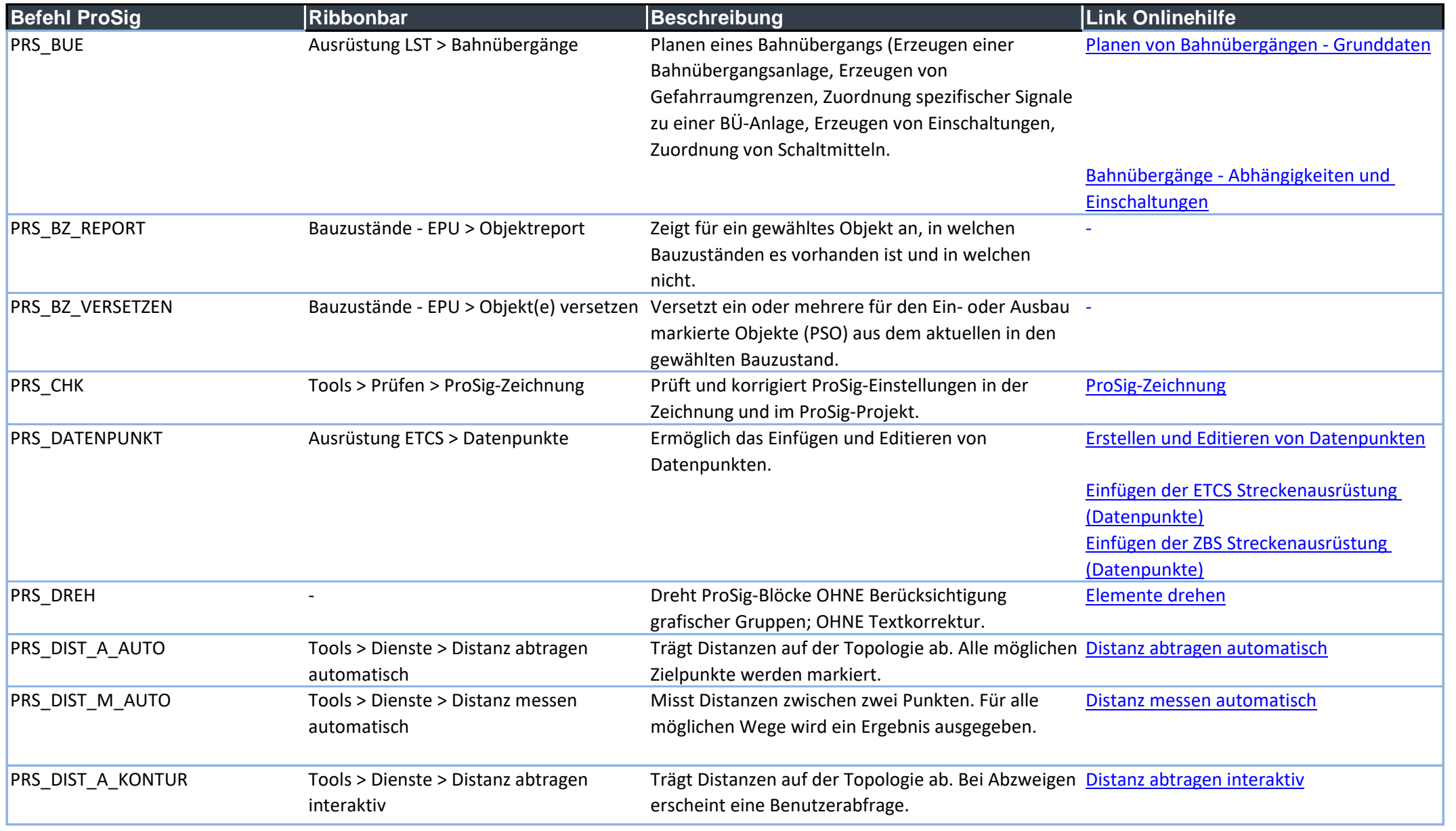

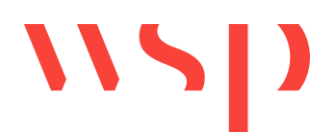

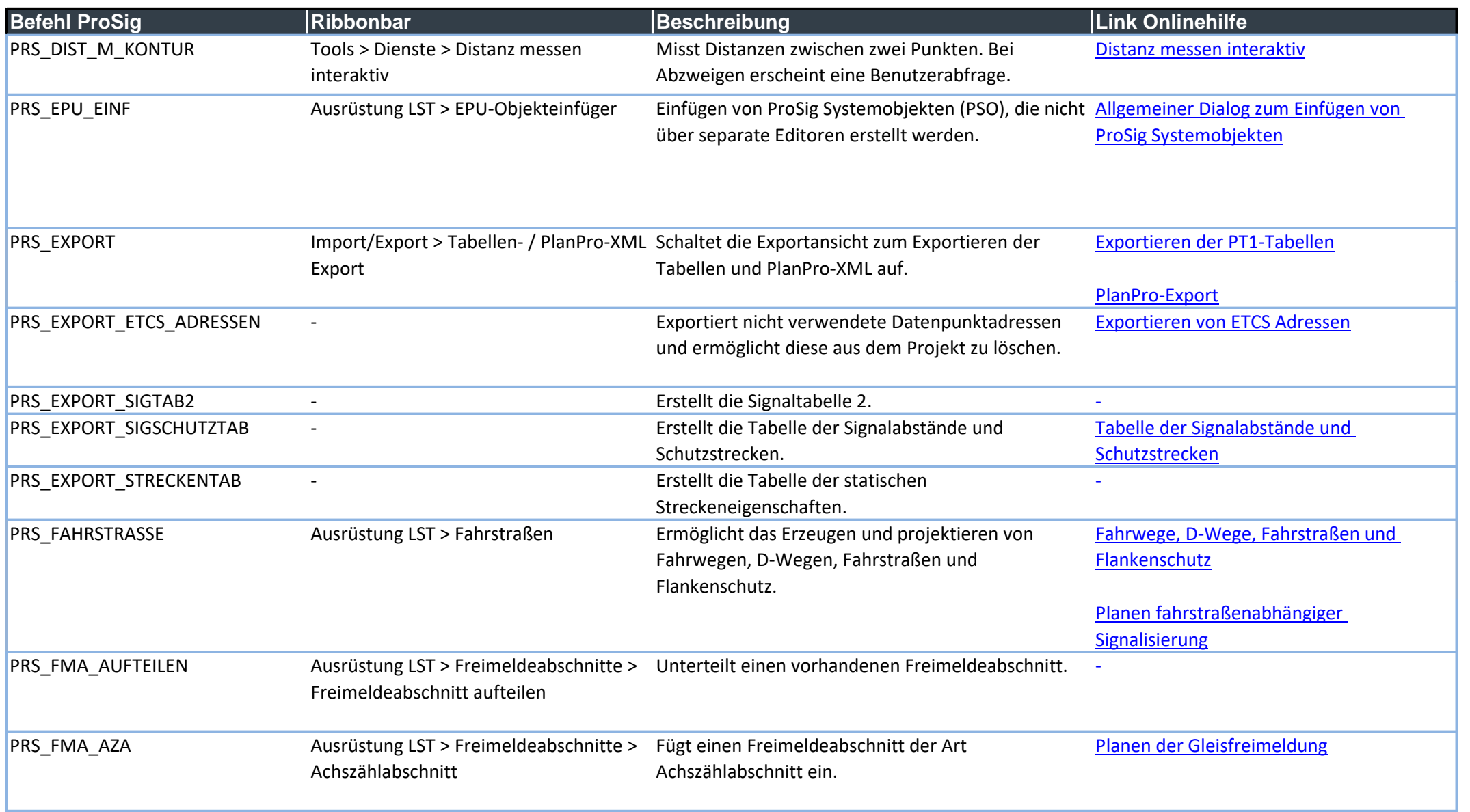

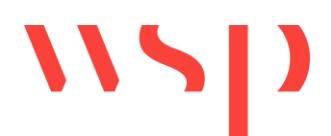

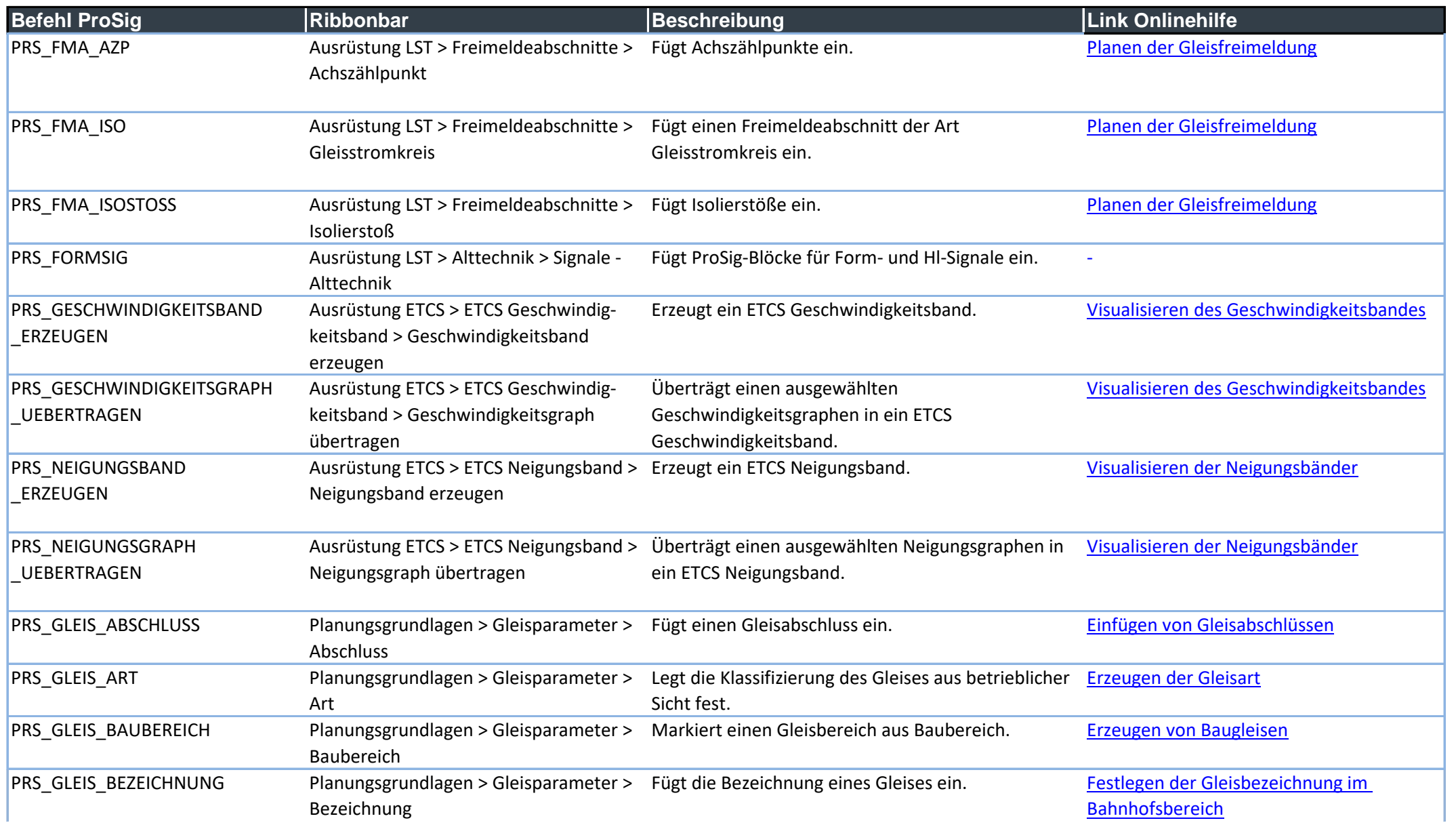

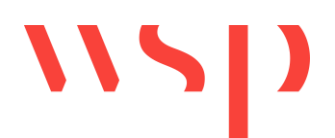

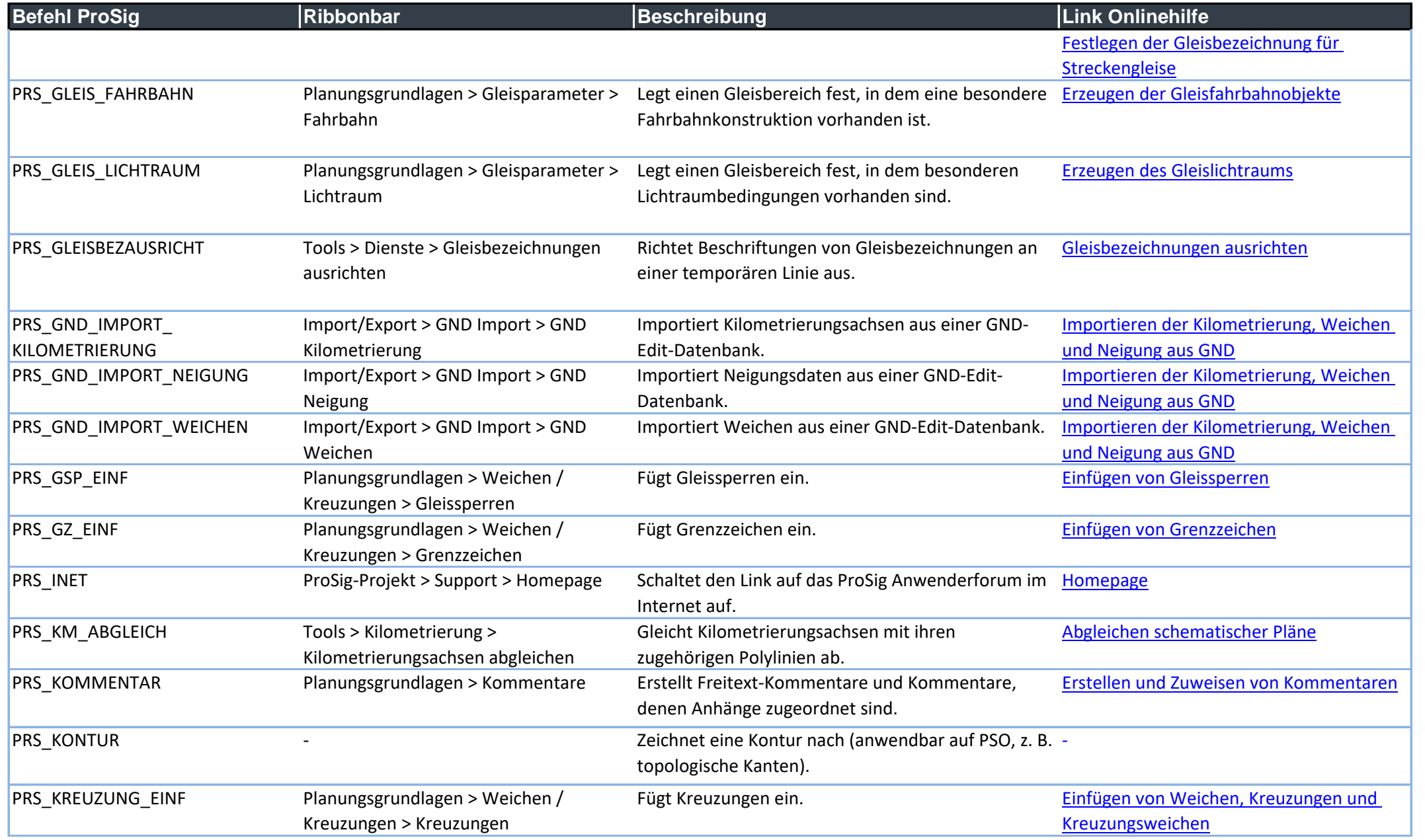

![](_page_12_Picture_1.jpeg)

![](_page_12_Picture_194.jpeg)

![](_page_13_Picture_1.jpeg)

![](_page_13_Picture_199.jpeg)

![](_page_14_Picture_1.jpeg)

![](_page_14_Picture_164.jpeg)

![](_page_15_Picture_1.jpeg)

![](_page_15_Picture_200.jpeg)

![](_page_16_Picture_1.jpeg)

![](_page_16_Picture_208.jpeg)

![](_page_17_Picture_1.jpeg)

![](_page_17_Picture_162.jpeg)

![](_page_18_Picture_1.jpeg)

![](_page_18_Picture_211.jpeg)

![](_page_19_Picture_1.jpeg)

![](_page_19_Picture_200.jpeg)

![](_page_20_Picture_1.jpeg)

![](_page_20_Picture_157.jpeg)

![](_page_21_Picture_1.jpeg)

![](_page_21_Picture_99.jpeg)